## **YubiKeys for Azure AD Passwordless Post Deployment**

## **Introduction**

The purpose of this document is to serve as a post-deployment checklist to validate all the settings in the "YubiKeys For Azure AD Passwordless Admin Deployment Guide" have been implemented to enable passwordless authentication in an Azure AD environment using a YubiKey. This document assumes you have met all the requirements in the pre-deployment.

## **Post Deployment Checklist**

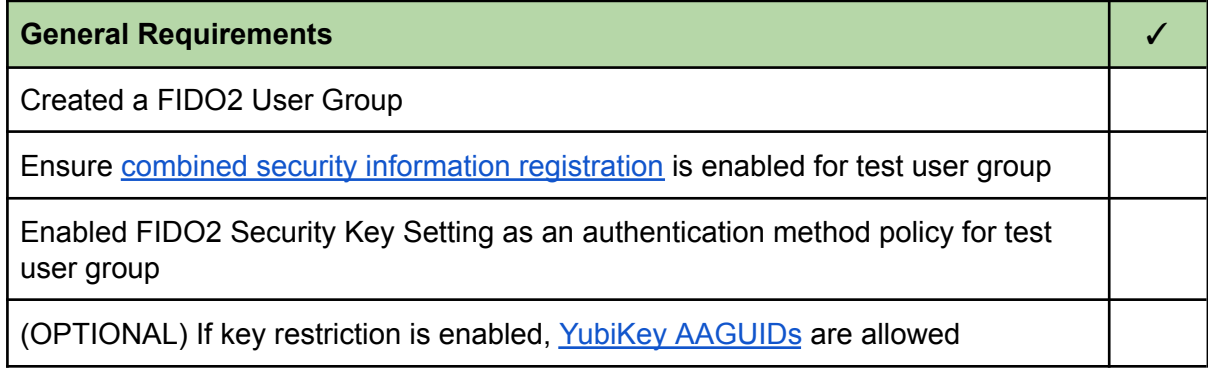

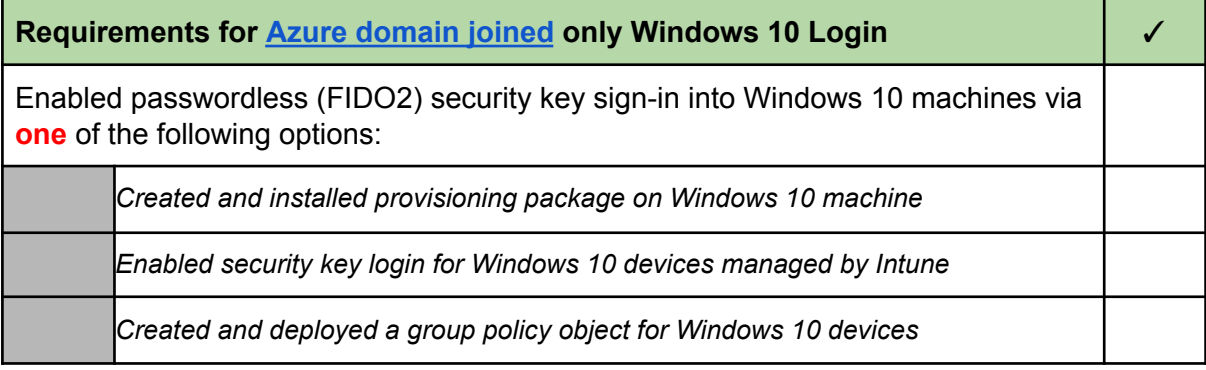

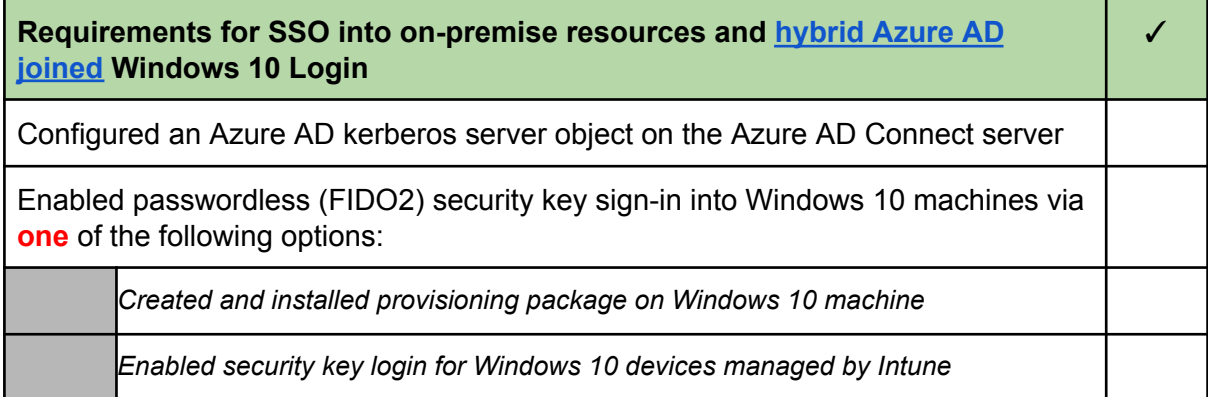

*Created and deployed a group policy object for Windows 10 devices*

## **References**

- 1. <https://support.yubico.com/hc/en-us/articles/360016913619>
- 2. **Microsoft - Passwordless authentication options for Azure Active Directory:** [https://docs.microsoft.com/en-us/azure/active-directory/authentication/howto-authenti](https://docs.microsoft.com/en-us/azure/active-directory/authentication/howto-authentication-passwordless-security-key) [cation-passwordless-security-key](https://docs.microsoft.com/en-us/azure/active-directory/authentication/howto-authentication-passwordless-security-key)